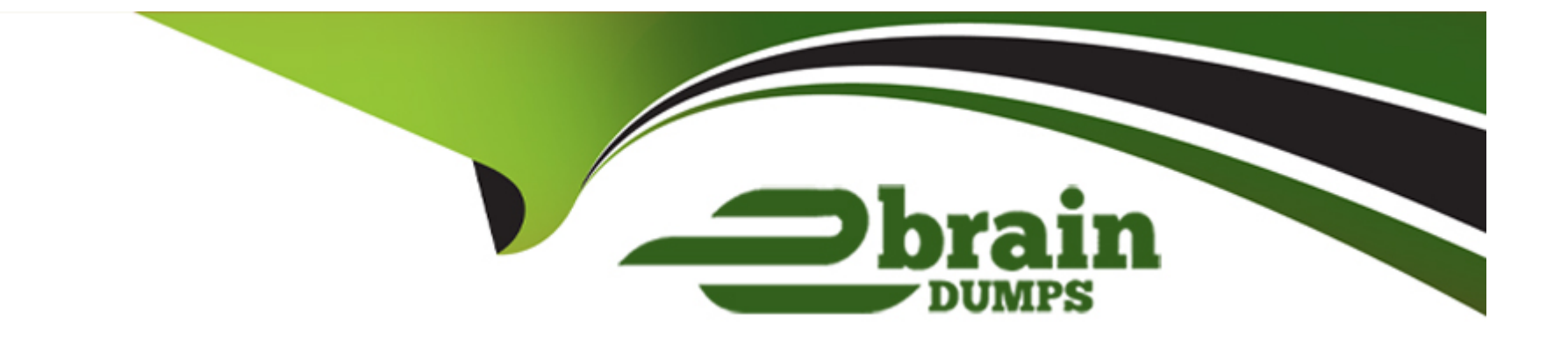

# **Free Questions for 1D0-610 by ebraindumps**

## **Shared by Merritt on 15-04-2024**

**For More Free Questions and Preparation Resources**

**Check the Links on Last Page**

## **Question 1**

#### **Question Type: MultipleChoice**

A paradigm shift has occurred in the way that small businesses use software applications. Companies increasingly choose hosted solutions with a monthly subscription fee and outsourced system maintenance, instead of purchasing software and hardware that must be maintained by internal resources.

This business model is commonly referred to as:

# **Options: A-** Scalability. **B-** Grid computing. **C-** Crowd sourcing. **D-** Software as a Service.

#### **Answer:**

## **Question 2**

#### **Question Type: MultipleChoice**

When the user clicks the Submit Query button on a form, the browser sends the information entered in the form to the Web server as a raw text string. The basic element of a raw text string is a name=value pair. A CGI script parses and formats the raw text string into a human-readable format. Which attribute of the form field elements organizes information input by the user into name=value pairs?

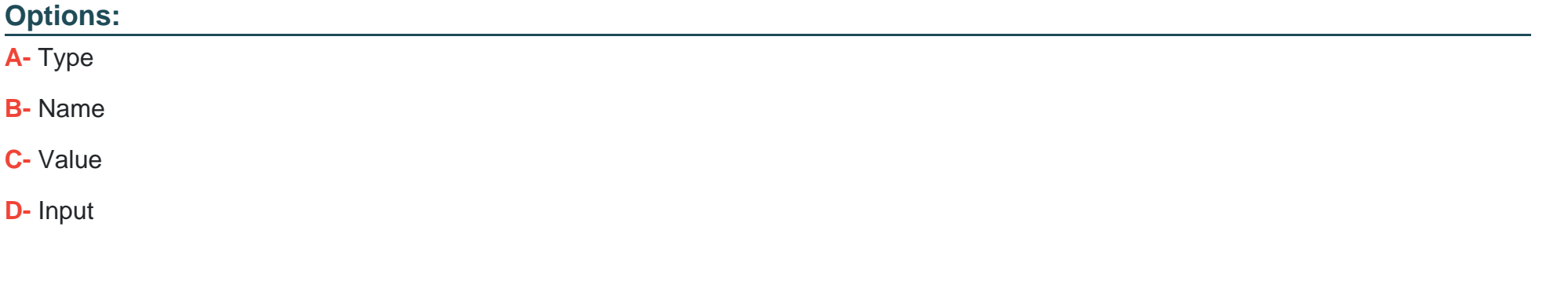

#### **Answer:**

B

### **Question 3**

**Question Type: MultipleChoice**

To define a circle-shaped hotspot for an image map, which of the following code fragments would you use?

#### **Options:**

#### **A-** Option A

```
<map name="globe">
<area shape="circle" coords="75, 90, 34" href="globe.html" alt="world globe" />
</map>
```
#### **B-** Option B

```
<map name="globe">
<area shape="circle" coords="75, 90, 34" href="globe.html" alt="world globe" />
</map>
```
#### **C-** Option C

```
<map name="globe">
<area shape="circle" coords="75, 90, 34" href="globe.html" alt="world globe" />
</map>
```
#### **D-** Option D

```
<map name="globe">
<area shape="circle" coords="75, 90, 34" href="globe.html" alt="world globe" />
</map>
```
#### **Answer:**

## **Question 4**

#### **Question Type: MultipleChoice**

What is the difference between a computer virus and a worm?

#### **Options:**

- **A-** A virus can replicate by itself, whereas a worm requires user action to replicate.
- **B-** A worm can replicate by itself, whereas a virus requires user action to replicate.
- **C-** A worm can deposit an illicit server, whereas a virus cannot.
- **D-** A virus can deposit an illicit server, whereas a worm cannot.

#### **Answer:**

B

### **Question 5**

You want to restrict host access to a wireless access point.

What is the best way to do this?

#### **Options:**

**A-** Enable MAC address filtering at each host.

**B-** Log in to the access point and configure features, such as changing the SSID .

**C-** Change the Direct Sequence Spread Spectrum (DSSS) signal at both the access point and each hosts NIC.

**D**- Install software on the host you want to limit, then use a Web browser to log in to the host and configure it with the necessary settings to use the access point.

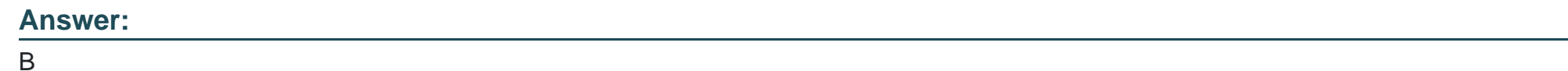

### **Question 6**

**Question Type: MultipleChoice**

Mobile computing has become a common necessity for both personal and business transactions. Which device has features similar to a smartphone but usually does not have telephone capabilities?

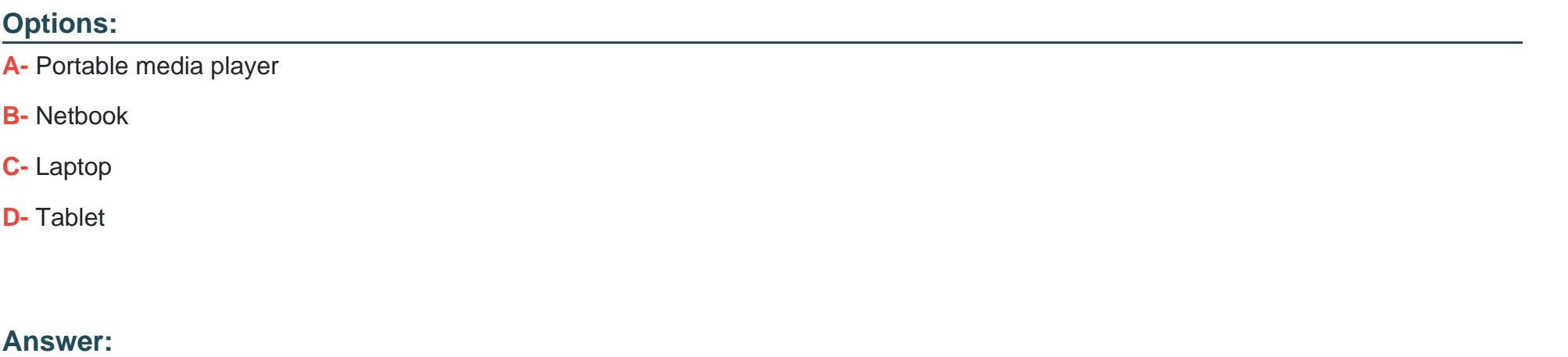

 $\mathsf D$ 

To Get Premium Files for 1D0-610 Visit

[https://www.p2pexams.com/products/1d0-61](https://www.p2pexams.com/products/1D0-610)0

For More Free Questions Visit [https://www.p2pexams.com/ciw/pdf/1d0-61](https://www.p2pexams.com/ciw/pdf/1d0-610)0